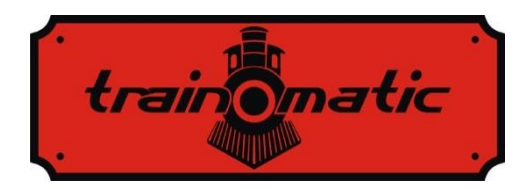

# **Decodor de Functii FD Basic**

Manual de utilizare - versiune 0.0.5 -

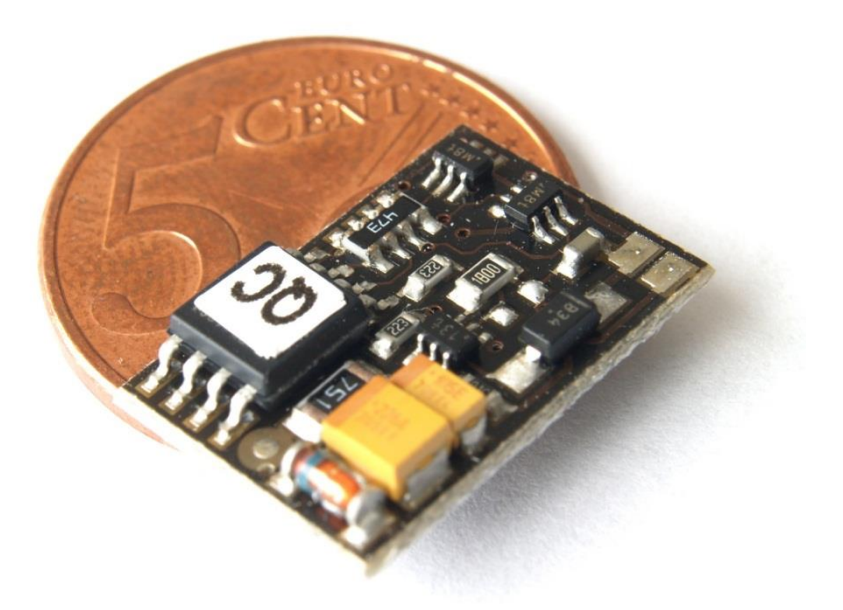

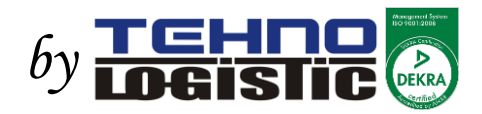

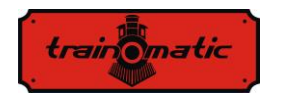

#### **© Copyright 2013 Tehnologistic SRL Toate drepturile rezervate**

Nici o parte a acestei publicatii nu poate fi reprodusa sau transmisa in orice forma sau prin orice mijloace, electronice sau mecanice, inclusiv fotocopiere, fara acordul prealabil, in scris, de la Tehnologistic SRL.

Va rugam sa cititi cu atentie acest manual inainte de a efectua instalarea! Desi produsele noastre sunt foarte robuste, conectarea incorecta poate distruge modulul!

Nu depasiti parametrii tehnici specificati. Verificati mediul in care va fi instalat dispozitivul, acesta nu trebuie expus umiditatii si razelor directe ale soarelui.

In timpul instalarii dispozitivului poate fi necesar un ciocan de lipit electric. Folosirea acestuia presupune aplicarea masurilor de siguranta specifice.

Asigurati-va ca partea inferioara a dispozitivului nu atinge suprafete metalice (conductive).

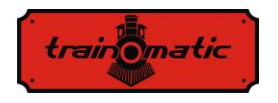

#### **Continut**

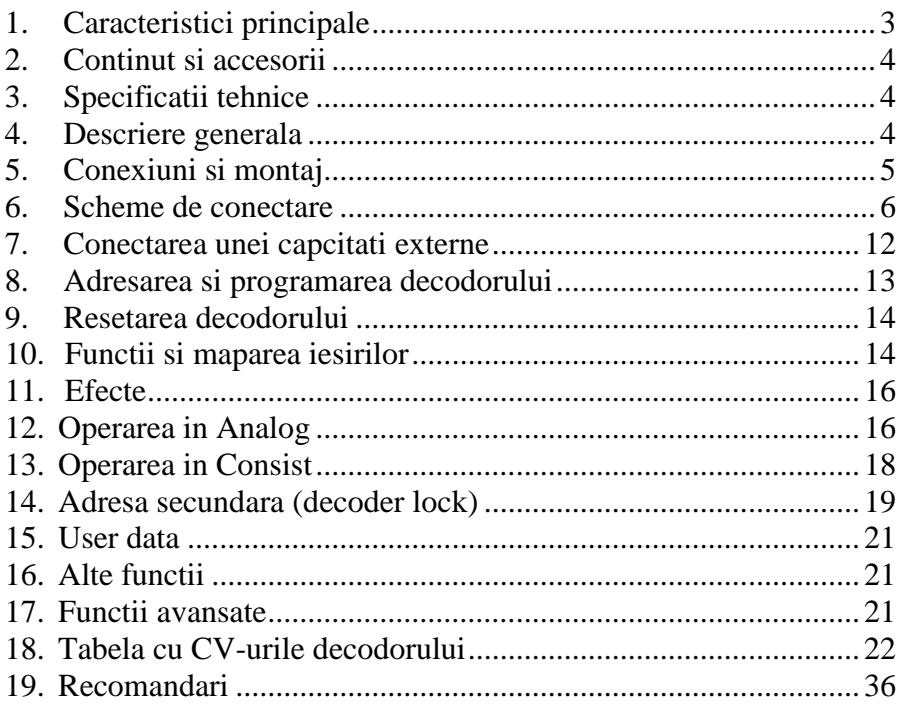

## <span id="page-2-0"></span>1. **Caracteristici principale**

- Decodor mobil DCC generic, compatibil NMRA
- Functionare si in analog (DC), configurarea functiilor active in DC
- 4 iesiri programabile, dimmabile individual
- Maparea iesirilor la functiile F0, F1-F16
- Protectie la scurtcircuit si la supracurent

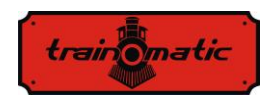

### <span id="page-3-0"></span>2. **Continut si accesorii**

tOm FD Basic este livrat impachetat in pungi transparente sau in blister. La despachetare verificati daca sunt prezente urmatoarele: tOm Basic (tOm xxxxxxxx).

### <span id="page-3-1"></span>3. **Specificatii tehnice**

-tensiune de alimentare: 4-24 V, tensiune de la sine (DCC) -consum fara iesiri activate: <10 mA -curent maxim pentru fiecare iesire: 200 mA -curent maxim total pentru decodor : 400 mA -dimensiuni: 18x12x4 mm -greutate: 4 g -clasa de protectie: IP00 -temperatura de functionare:  $0 \div 60$  °C -temperatura de depozitare: -20 ÷ +60 ºC -umiditate: max 85 %

#### <span id="page-3-2"></span>4. **Descriere generala**

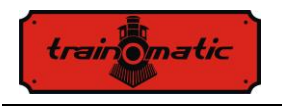

# <span id="page-4-0"></span>5. **Conexiuni si montaj**

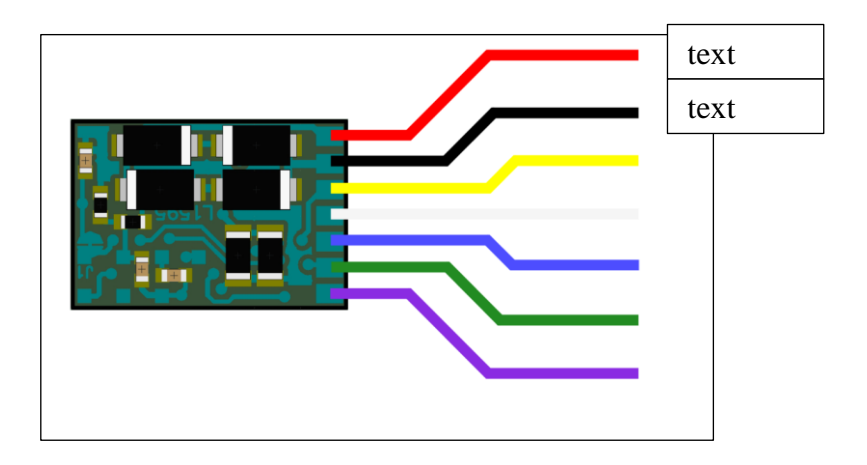

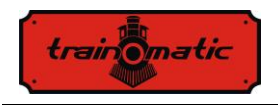

#### <span id="page-5-0"></span>6. **Scheme de conectare**

Tensiune de alimentare 6-24 Vdc

### **Shine FDT1**

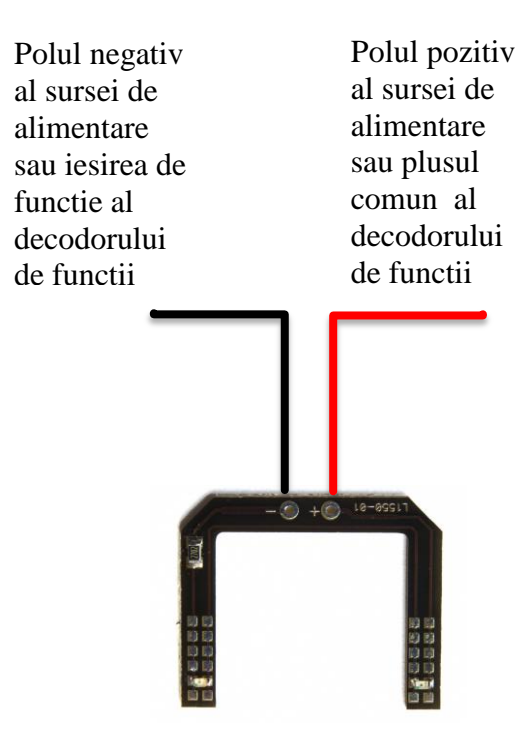

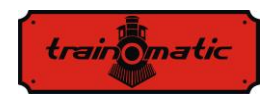

### **Shine FDT2**

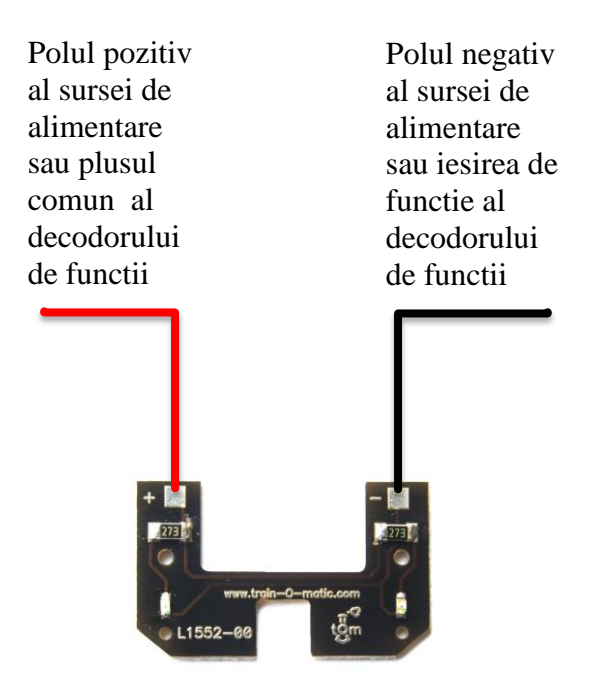

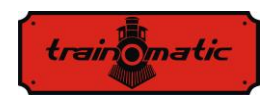

### **Shine LT1, LT2**

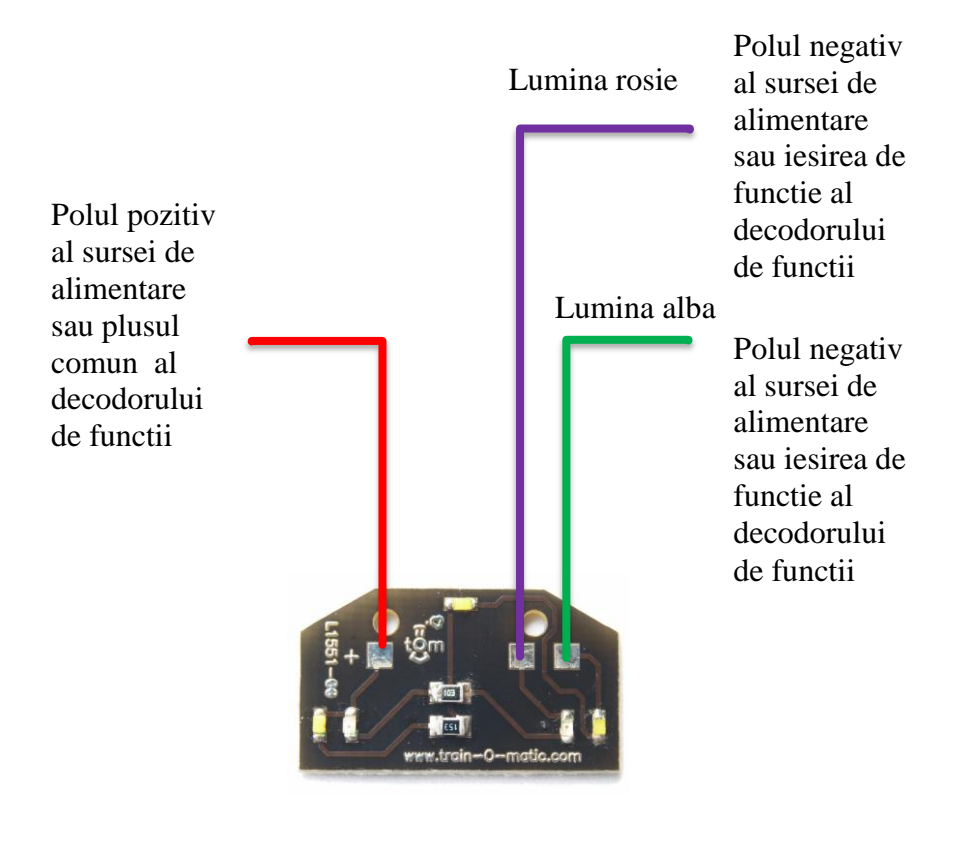

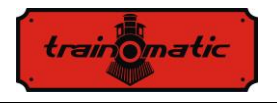

To these outputs are available for connection of other lighting modules, for example Shine Micro for cockpit lighting, or Shine FDT as taillight.

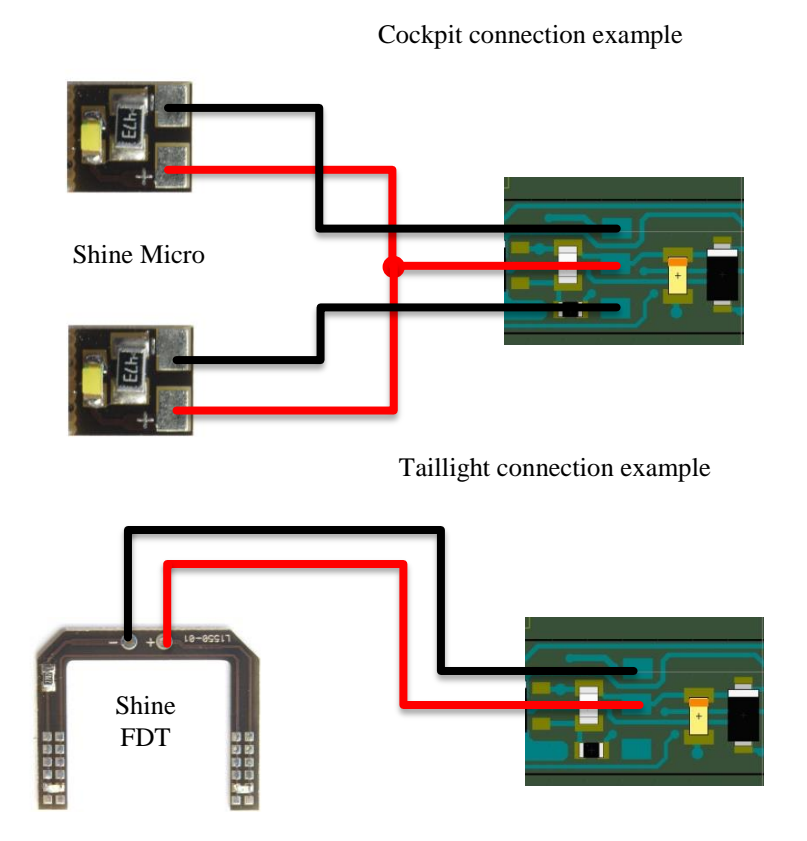

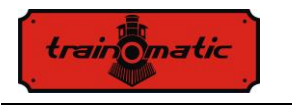

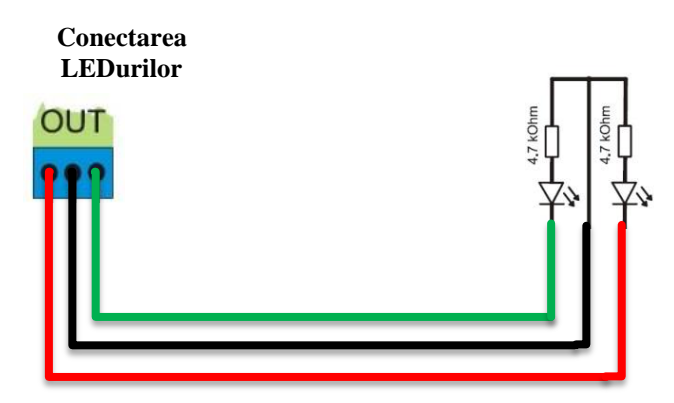

**Conectarea becurilor cu incandescenta:** becurile se pot conecta direct la iesirile decodorului. Va rugam sa aveti in vedere tensiune anominala ale becurilor, care trebuie sa fie superioara tensiunii de alimentarede.

> **Conectarea becurilor incandescente**

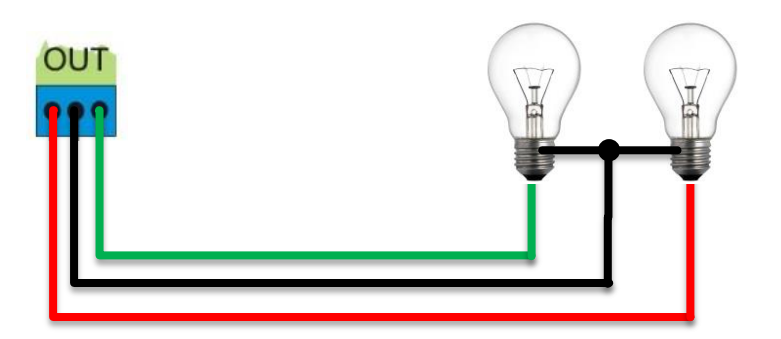

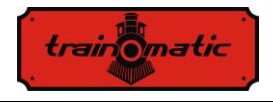

Function decoder (negative polarity, or ground connection)

DCC Function deocoder connection example:

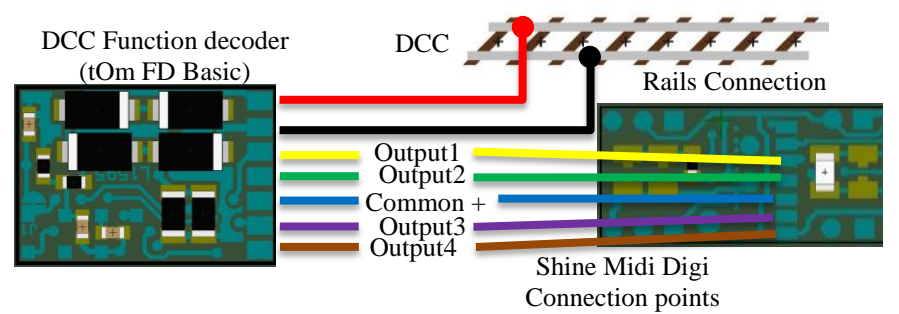

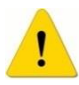

For a proper connection please consult also the manual of the function decoder.

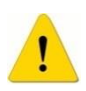

an anti flicker capacitor is not required on the Shine Midi Digi modules, this has to be included on the function decoder.

In case of DC operations, the terminals of the Shine Midi Digi 02 module can be wired directly or through a switch to the power supply. The 4 group of LEDs can be connected together or separately to the negative terminal of the supply

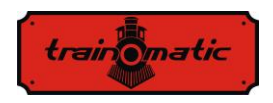

### <span id="page-11-0"></span>7. **Conectarea unui capacitor extern**

On both ends of the module, there are available several connections for the anti-flickering capacitors. Please solder the supplied capacitors in the proper position.

The capacitors are polarized electronic devices. Please respect the polarity as indicated! Soldering the capacitors with wrong polarity can damage the module, or/and the capacitors!

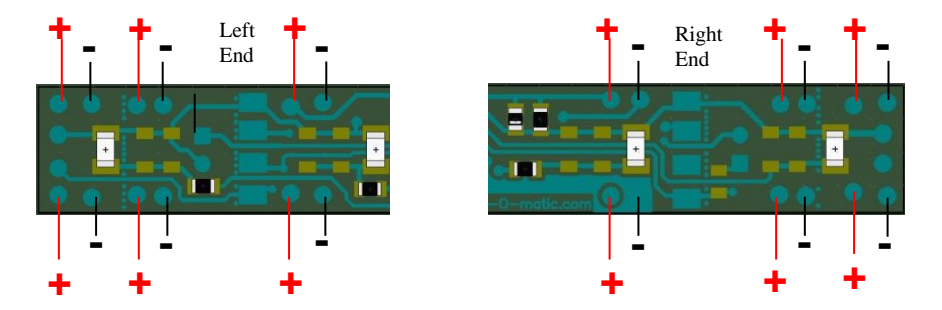

**+** connected to any of the connections marked with The positive terminal of the capacitor has to be while the negative terminal to the connection points marked with **-**

# **Pol pozitiv**

#### **Pol Negativ**

Conectarea grupului paralel diode rezistenta pentru inserarea condensatorului

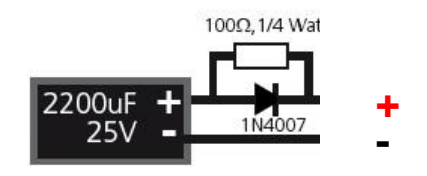

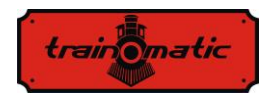

### <span id="page-12-0"></span>8. **Adresarea si programarea decodorului**

Decodorul de functii poate fi programat fie pentru adresare scurta (1- 127) fie pentru adresare lunga (1-9999). Decodorul este livrat in configuratia de fabrica cu adresare scurta (bitul 5 din CV29 este 0).

Adresa scurta este programata in CV1 (valoare de fabrica  $=$  3). Pentru modificarea adresei scurte, decodorul se conecteaza la sina de programare CV1 (conform instructiunilor statiei de comanda)

Daca se doreste programarea unei adrese lungi, se modifica bitul 5 din CV29 (se adauga valoarea 32 la valoarea implicita, 6+32=38), adica se inscrie valoarea numerica 38 in CV29.

Adresa lunga se inscrie in CV17 si CV18, conform urmatoarelor calcule (in exemplul nostru consideram ca dorim sa folosim adresa lunga 2000):

-adresa lunga se divide cu 256 (2000/256= 7, rest 208)

-rezultatul impartitii se adauga la 192 (7+192= 199)

-valoarea rezultanta dupa adunare se inscrie in CV17 (in CV17 se inscrie valoarea 199)

-restul obtinut dupa impartire se inscrie in CV18 (in cazul nostru in CV18 se inscrie valoarea 208)

ATENTIE: adresarea lunga se poate folosi doar dupa activarea ei in CV29.

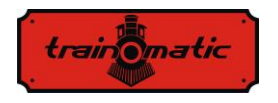

### <span id="page-13-0"></span>9. **Resetarea decodorului**

Decodorul este livrat in configuratia de fabrica, cu valorile CV-urilor precizate in coloana "Valoare Implicita" din tabela din capitolul 18. In orice moment, decodorul poate fi readus la aceste valori prin resetare. Procedura de resetare consta in inscrierea in CV8 a oricarei valori numerice.

Decodorul este configurat din fabrica pentru 28/128 trepte de viteza (CV29, bit  $1 = 2$ ). Daca se doreste folosirea a 14 trepte de viteza, se scade 2 din valoarea inscrisa in CV29 (caz implicit  $6-2 = 4$ ) si se va inscrie CV29 cu aceasta valoare.

Decodoarele fac automat diferenta intre modurile de lucru de 28/128 pasi de viteza, pentru 14 pasi insa ele trebuie configurate din bitul 1 al CV29. Fara o configurare corecta, executarea unor functii va fi eronata.

Se poate schimba si modul de actionare a functiilor F0 si F1 in functie de directia de deplasare. Prin modificarea bitului 0 din CV29 (valoare implicita bit  $0 = 0$ ) in 1, se schimba logica de sens al functiilor F0 si F1. Practic comenzile DCC de directie vor fi interpretate invers.

### <span id="page-13-1"></span>10. **Functii si maparea iesirilor**

Fiecarei functii (de la F0 la F16) i se poate atribui activarea uneia sau a mai multor iesiri (din totalul de 4 iesiri) a decodorului. Aceasta alocare este numita maparea functiilor.

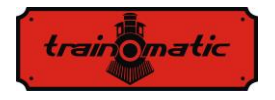

Functiile F0 (in general numit si functia de lumini) si F1 se pot define separate pentru fiecare directie de mers. Restul functiilor (F2- F16) nu depend de directia de mers.

Fiecarei iesiri fizice este atribuit valoare unui bit din CV-ul care mapeaza functia. Daca se doreste ca functia sa activeze iesirea, se va lua in calcul valoarea numerica din paranteza (puterile lui 2), daca iesirea respectiva nu este activata de functie, se va considera valoare  $\Omega$ 

In CV-ul de mapare se va inscrie suma valorilor fiecarei iesiri active. De exemplu se doreste ca F2 sa activeze iesirea 4. In acest caz in CV37 (cea care configureaza/mapeaza F2) se va introduce valoarea corespunzatoare iesirii Out4, adica valoarea 8. Daca dorim ca F2 sa activeze si iesirea 2, atunci in CV37 se va inscrie 4+8=12 (suma valorilor ce corespund iesirilor Out3 si Out4).

Pentru functiile F0 si F1 exista cate 2 CV-uri, cate una pentru fiecare directie de deplasare. F0 este configurat din fabrica, in asa fel, incat comanda toate cele 4 iesiri in ambele directii de mers. Functia F1 este definita implicit in asa fel, incat pentru ambele directii de deplasare actioneaza iesirea Out1. Functiile F2,F3 si F4 sunt configurate din fabrica sa comande iesirile Out2, Out3 si Out 4 (independent de directia de mers).

CV-urile folosite pentru definirea functiilor F0,F1-F8 sunt definite pe 4 biti (din acest motiv valorile numerice folosite pot fi in gama 0-15). Functiile F9-F16 se definesc in pereche, folosind cate un CV pentru definirea a doua functii. Valorile numerice a CV-urilor folosite pentru aceste functii folosesc valori numerice in gama 0-255.

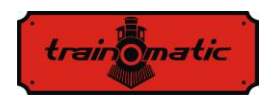

### <span id="page-15-0"></span>11. **Efecte (Dimming si Fade)**

Fiecarei iesiri se poate aplica un factor de umplere diferit, astfel se poate modifica valoarea medie a tensiunii la fiecare iesire. CV-urile folosite sunt CV48-CV51. Valoarea 0 inscrisa in aceste CV-uri este echivalent cu iesire cu factor de umplere maxim ( semnal continuu ).

Se poate activa functia de aprindere si stingere progresiva, creand un effect de becuri cu incandescenta, folosind CV112 pentru aprindere, respectiv CV113 pentru stingere. Aceste CV-uri sunt valabile global pentru toate cele 4 iesiri ale decodorului. Daca totusi, se doreste ca unele iesiri sa nu fie dimate (de exemplu pe una din iesiri se foloseste un consummator care necesita tensiune continua), aceasta iesire este activate in CV117, si asupra ei nu se va aplica efectul de aprindere/stingere progresiva. In configuratia de fabrica pe fiecare din cele 4 iesiri se poate folosi efectul de dimming si fade.

Efecte deosebite se pot obtine folosind valori pentru CV112 si CV113 in intervalul 20-50

### <span id="page-15-1"></span>12. **Operarea in Analog**

Decodorul este livrat in cofiguratia din fabrica cu functionarea in analog activa pentru functia F0 (bitul 2 din CV29 este setat, iar in CV14 este activat pentru folosirea functiei F0 in ambele sensuri de deplasare. CV14=1+2=3). Daca se doreste activarea altor functii in modul analog, acestea se definesc in CV13 si CV14. In aceste doua CV-uri trebuie definite toate functiile ce se doresc a fi active in cazul folosirii decodorului in mod analog. Bineinteles, functiile in prealabil se vor define in CV-urile aferente modului digital (CV33-CV47).

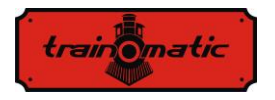

Conform standardului NMRA, doar functia F0 poate fi definita in modul analog dependent de directia de mers. Decodorul detecteaza plaritatea tensiunii aplicata sinelor, si daca unele iesiri au fost alocate functiei F0 diferit in functie de deplasarea inainte respective deplasarea in apoi, comanda iesirilor va fi executata in conformitate cu poaritatea aplicata.

Conventia aplicata polaritatii sinelor prevede ca sina din dreapta sa fie polul pozitiv, sina din stanga polul negativ, rezultatul deplasarii vehicolului fiind in fata. In momentul schimbarii polaritatii, deplasarea vehicolului se va produce in sens invers.

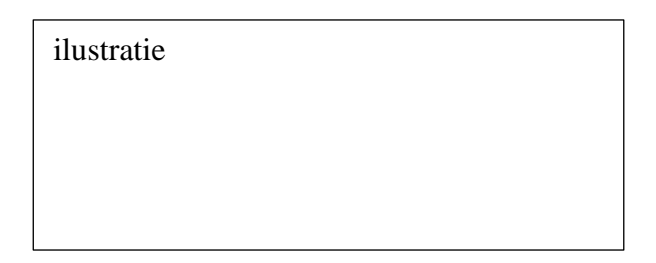

Pentru exemplificare, putem configura functia F0 incat la deplasare inainte sa actioneze iesirea OUT1, iar la deplasarea inapoi iesirea OUT2. Presupunem ca la iesirea OUT1 se conecteaza farurile de la capatul 1 al locomotive, iar la OUT2 farurile de la capatul2. CV-ul 33 se va inscrie cu valoarea numerica 1, iar CV34 cu valoarea numerica 2. In CV29 se va activa operarea decodorului in regim analogic prin setarea bitului 2 la valoarea 4 (configurarea implicita contine modul de operare al decodorului in analogic activate, bitul 2  $= 4$ ). In cazul aplicarii tensiunii continue (mod analogic), sensul de deplasare va fi cu capatul 1 in fata, si farurile vor lumina la acest capat. Dupa schimbarea polaritatii aplicate sinelor, sensul de deplasare va fi cu capatul 2 in fata, si vor fi aprinse farurile de la capatul 2.

ilustratie

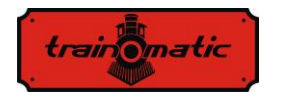

ilustratie

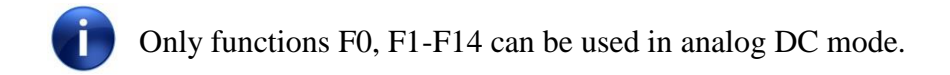

### <span id="page-17-0"></span>13. **Operarea in Consist**

Decodorul poate sa functioneze in mod Consist Avansat. Pentru a activa acest mod, trebuie setata adresa de consist in CV19. In momentul in care continutul CV19 difera de 0, decodorul va interpreta functiile care sunt definite in CV21 si CV22 doar daca sunt transmise catre adresa de consist. In mod implicit, functiile sunt definite ca si active pentru adresa de baza (definit in CV1 sau CV17/CV18). Pentru a active functiile care vor fi active in consist (transmise catre adresa de consist) acestea se vor declara in CV21 si CV22. In momentul in care ele au fost declarate in CV21 si CV22, ele nu vor mai fi interpretate daca sunt transmise pentru adresa de baza a decodorului.

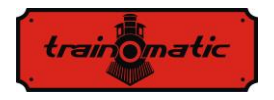

Consistul este util, daca dorim sa rulam doua locomotive in aceeasi garnitura, ca si tractiune multipla, si dorim sa comandam anumite functii individual pentru fiecare locomotiva, iar alte functii global pentru ambele locomotive.

Comenzile de viteza si sens se vor transmite pentru ambele locomotive identic. In acest caz vom stabili pe sina de programare adrese de baza diferite pentru cele 2 locomotive (se pot folosi si mai multe locomotive), si vom stabili adresa de consist comuna pentru ambele.

Functiile pe care le dorim sa folosim in consist le declaram in CV21 si CV22. Astfel putem rula locomotivele, si aprinde farurile in functie de directive cu comenzi de viteza pe adresa de consist, dar putem actiona de exemplu goarna separat pentru fiecare locomotive cu functii pe adresele individuale. Daca la un moment dat dorim ca una din locomotive sa paraseasca consistul, in timpul functionarii in mod PoM putem inscrie in CV19 valoarea 0 (locomotive se scoate din consist), si locomotiva din acest moment va accepta comenzile transmise pentru adresa ei de baza. Daca ulterior iar dorim sa o rulam in consist, la fel, inscriem in CV19 adresa de consist, si locomotiva va rula dupa comenzile transmise pe adresa de consist.

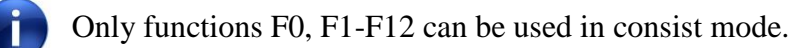

### <span id="page-18-0"></span>14. **Adresa secundara (decoder lock)**

In cazul folosirii mai multor decodoare in interiorul aceleiasi locomotive, este util folosirea unei adrese secundare care permite selectarea decodorului in cauza. Astfel se poate programa pe sina de programare unul din decodoarele aflate in interiorul unei locomotive

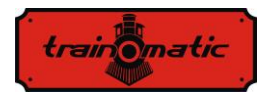

fara a demonta aceasta. Adresele secundare se programeaza in CV16 inainte ca decodoarele sa fie montate in locomotive. Putem folosi valorile 1-7 (valoarea 0 inseamna ca adresarea secundara nu este folosita). Din momentul in care CV16 difera de valoarea 0, decodoarele vor accepta comenzi de programare, doar in cazul in care adresa secundara a decodorului ce se doreste sa fie programat se inscrie in prealabil si in CV15, si aceasta se potriveste cu valoarea din CV16 (acesta trebuie sa fie identic cu CV16 al decodorului in cauza). ATENTIE: chiar si CV16 se poate programa doar daca am inscris in CV15 valoarea corecta.

In momentul in care am decis folosirea adresei secundare, trebuie sa stim ca singurul CV care se poate citi si scrie fara a cunoaste adresa secundara este CV15.

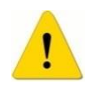

WARNING: even CV16 can be programmed only if the correct value is programmed in CV15.

Tocmai din aceste motive, valorile folosite sunt limitate de la 1 la 7. In cazul in care am uitat ce adresa secundara are unul din decodoare, in maxim 7 iteratii putem sa o identificam.

Acest mod de accesare/programare a CV-urilor din decodoare este util in cazul unor automotoare, sau garnituri conectate permanent, care au mai multe decodoare incorporate, si ar fi foarte incomod programarea lor (pe sina de programare se vor programa toate decodoarele in acelasi fel, cea ce foarte probabil nu este dorit).

Atribuind adrese secundare fiecarui decodor, in momentul cand automotorul sau garniture este pusa pe sina de programare, doar decodorul pentru care CV15=CV16 va fi programat. In acest fel putem sa programam pe rand mai multe decodoare in mod

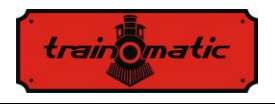

independent, chiar daca ele sunt pe sina de programare in acelsai timp.

### <span id="page-20-0"></span>15. **User data**

CV105 si CV106 sunt doua CV-uri generice, ce pot fi folosite la stocarea unor identificatori de catre utilizator (numar de serie, etc). Particularitatea acestor doua CV-uri este ca dupa un reset al decodorului continutul acestora nu se sterge.

### <span id="page-20-1"></span>16. **Alte functii**

Decodorul are implementat o functie de salvare a ultimei comenzi primite. Activarea acestei functii se face din CV56. Daca in acest CV se inscrie valoarea 1, atunci decodorul va porni cu functiile active inainte de intreruperea alimentarii, chiar si daca nu a primit comenzile DCC pentru activarea acestor functii

### <span id="page-20-2"></span>17. **Functii avansate**

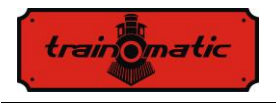

### 18. **Tabela cu CV-urile decodorului**

<span id="page-21-0"></span>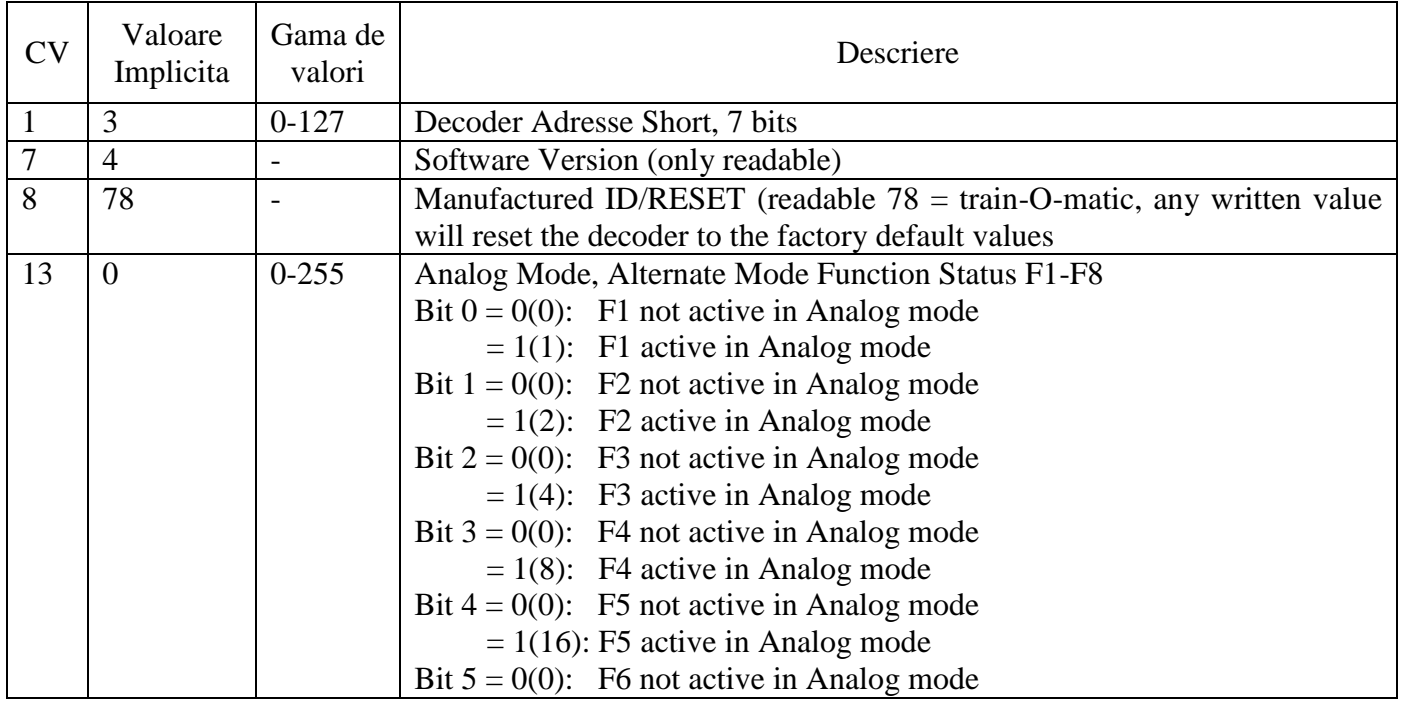

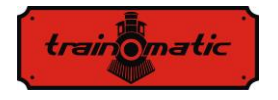

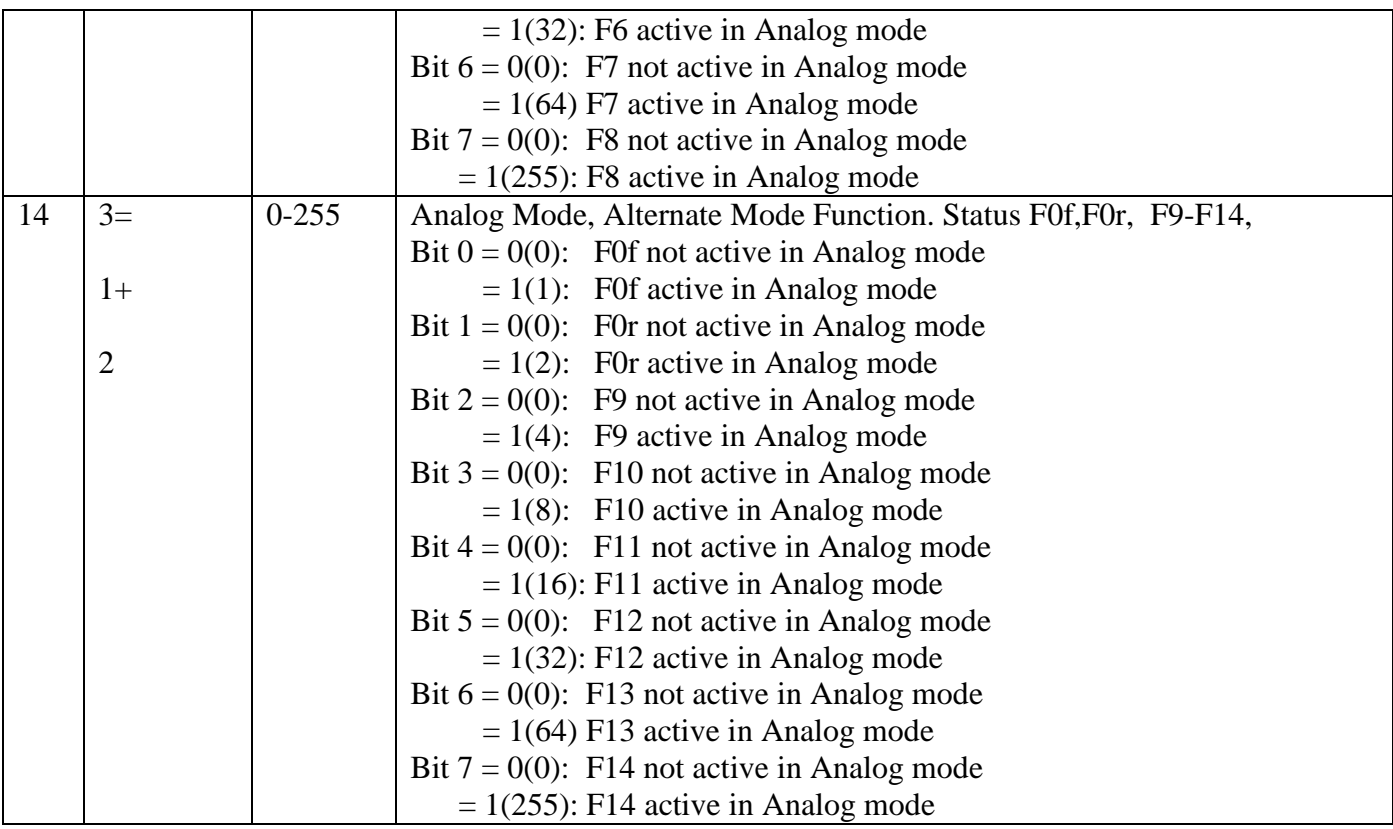

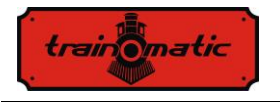

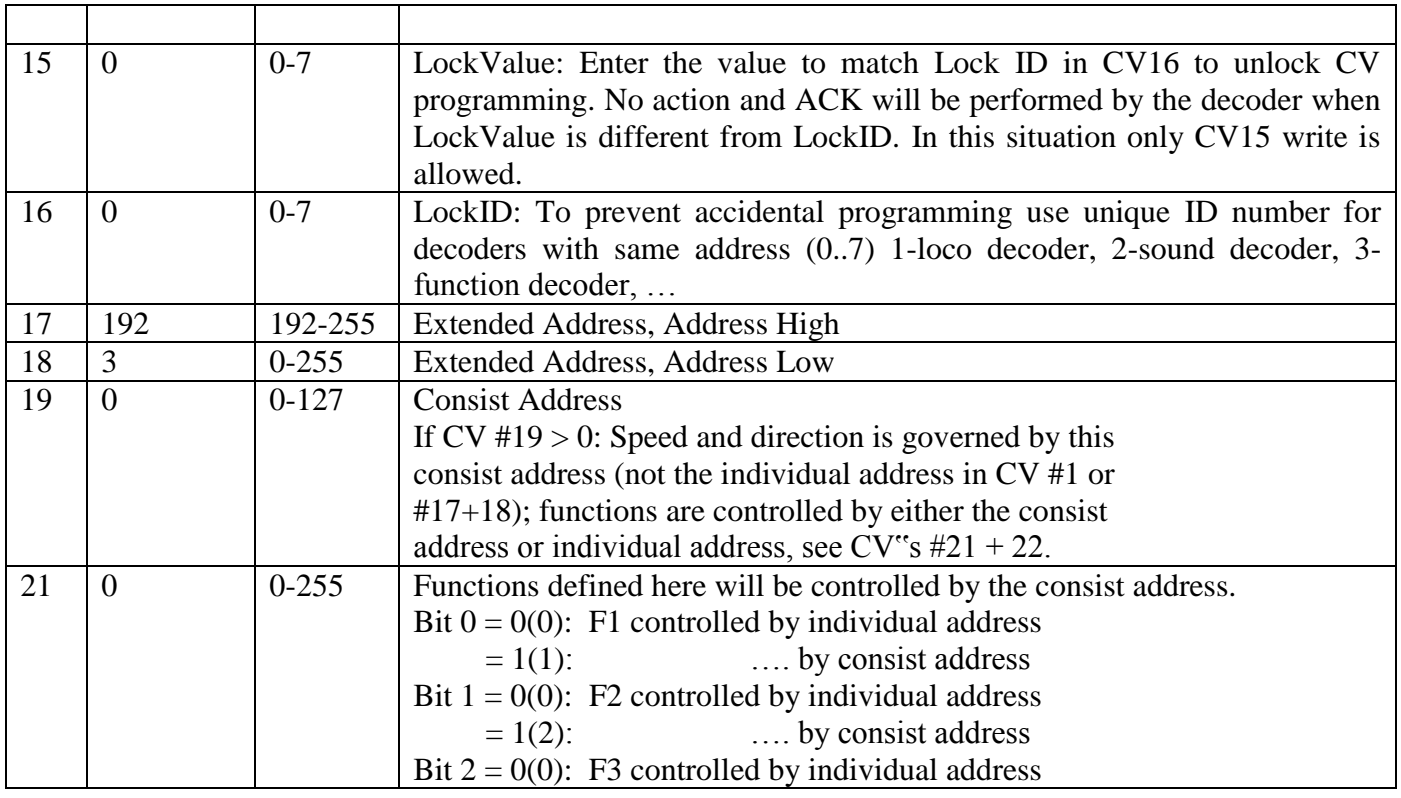

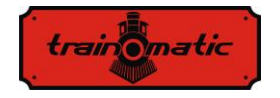

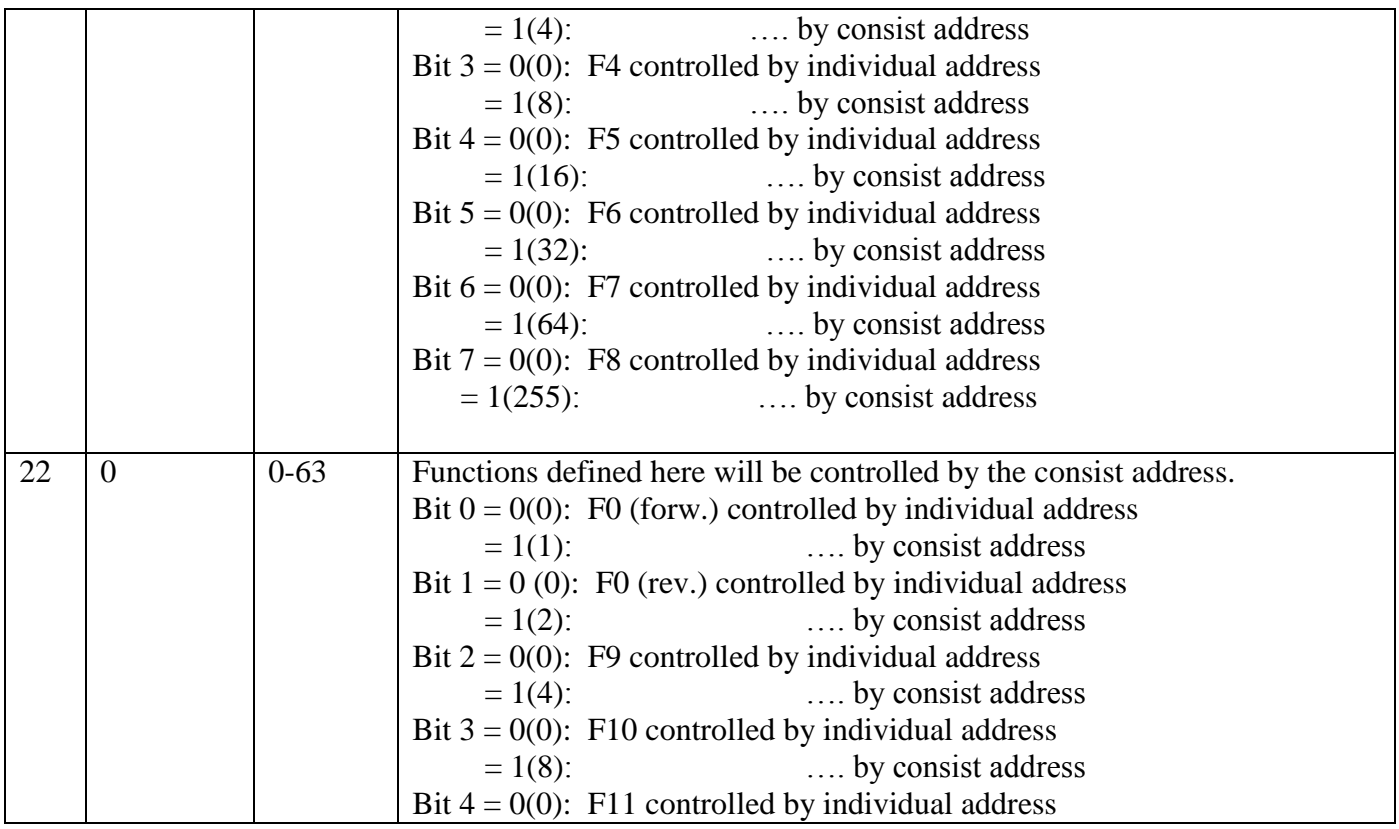

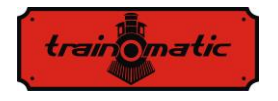

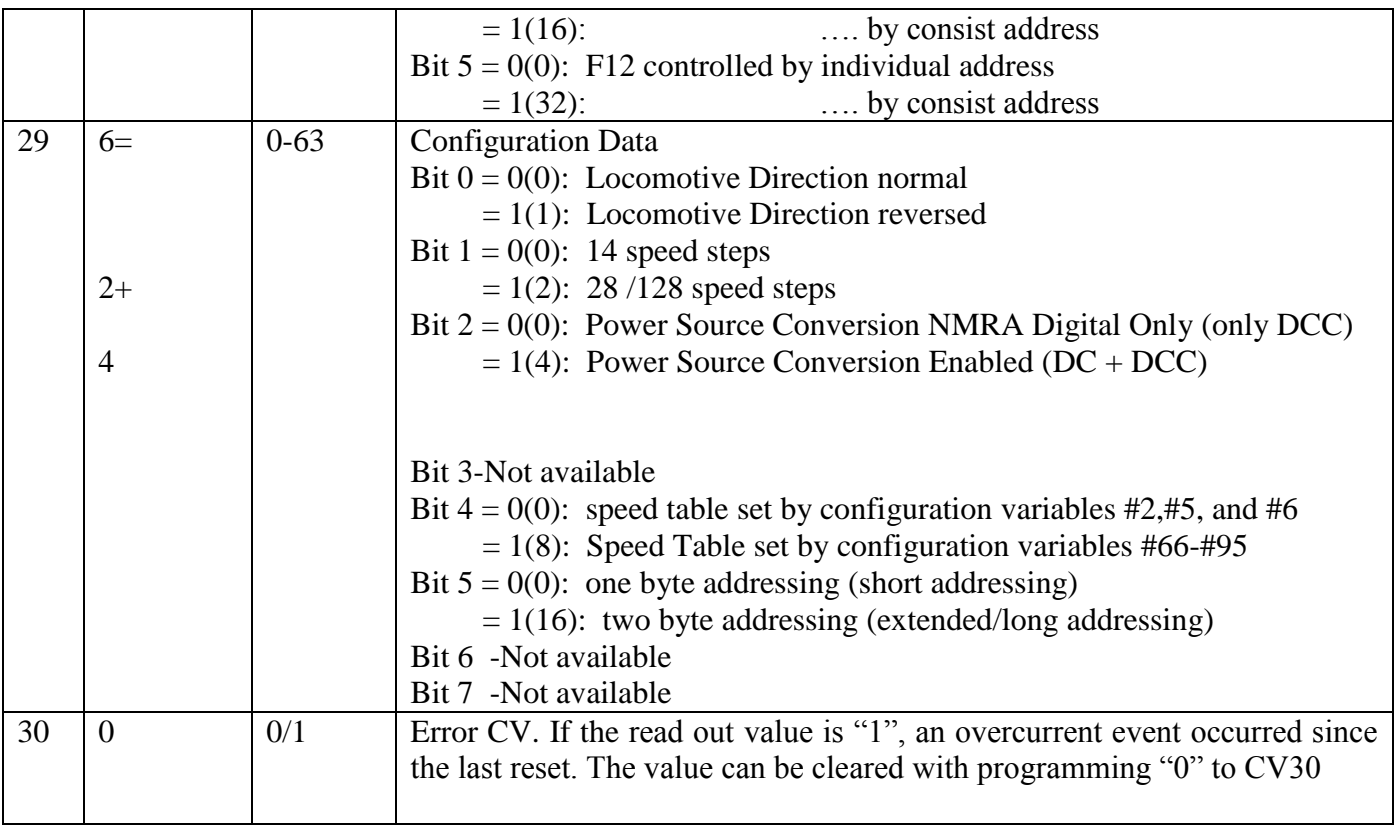

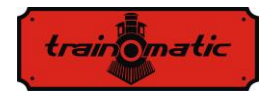

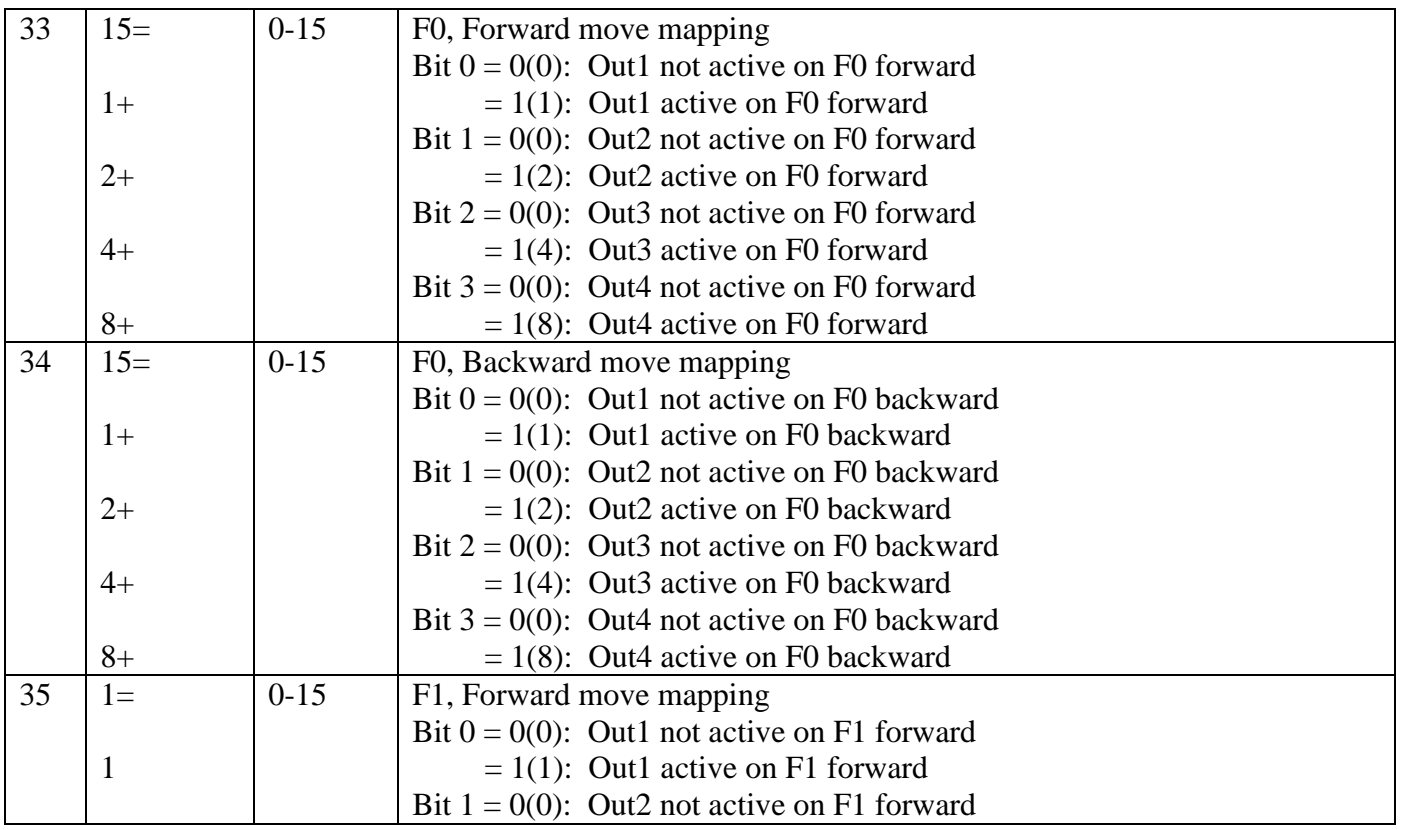

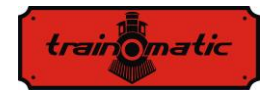

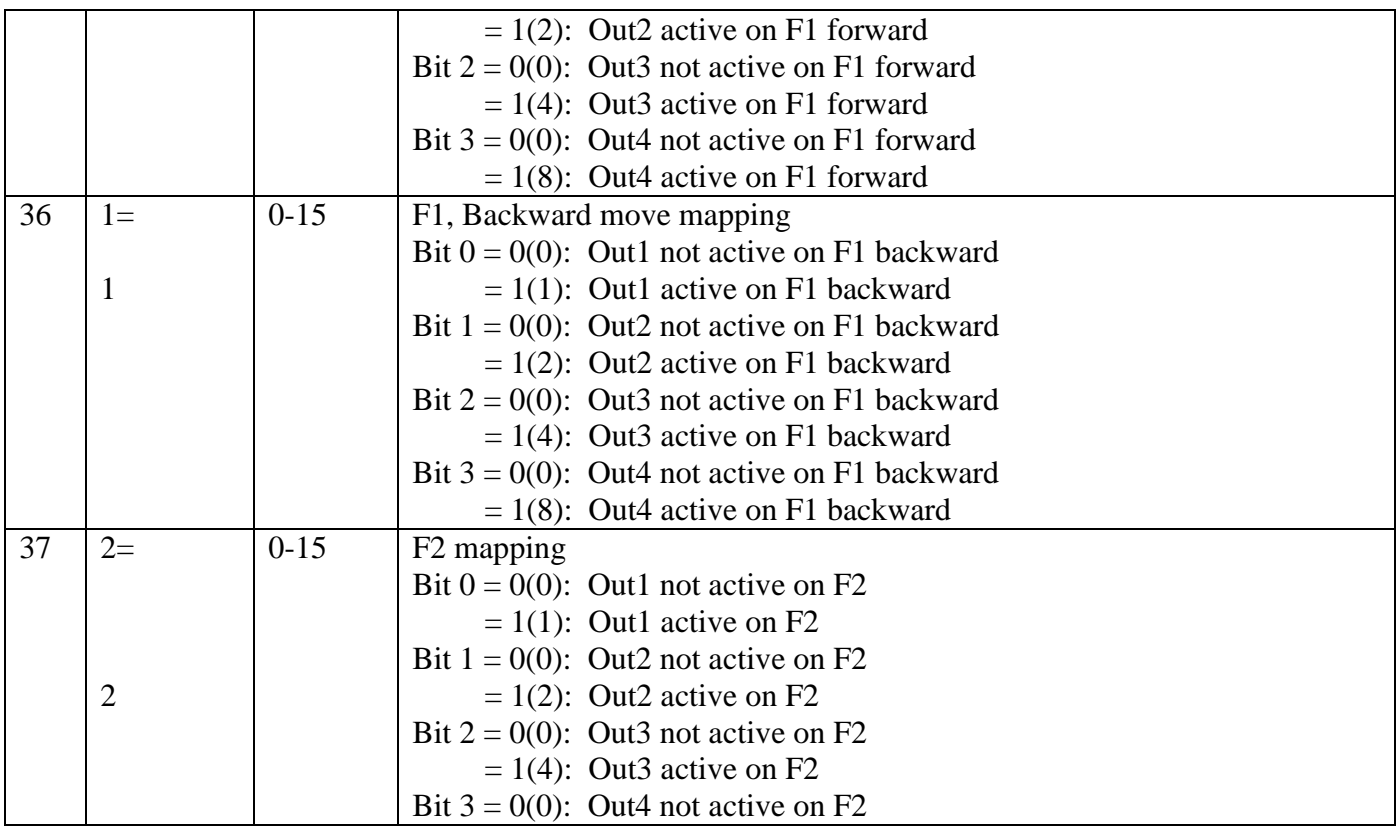

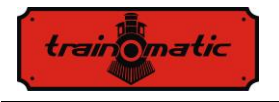

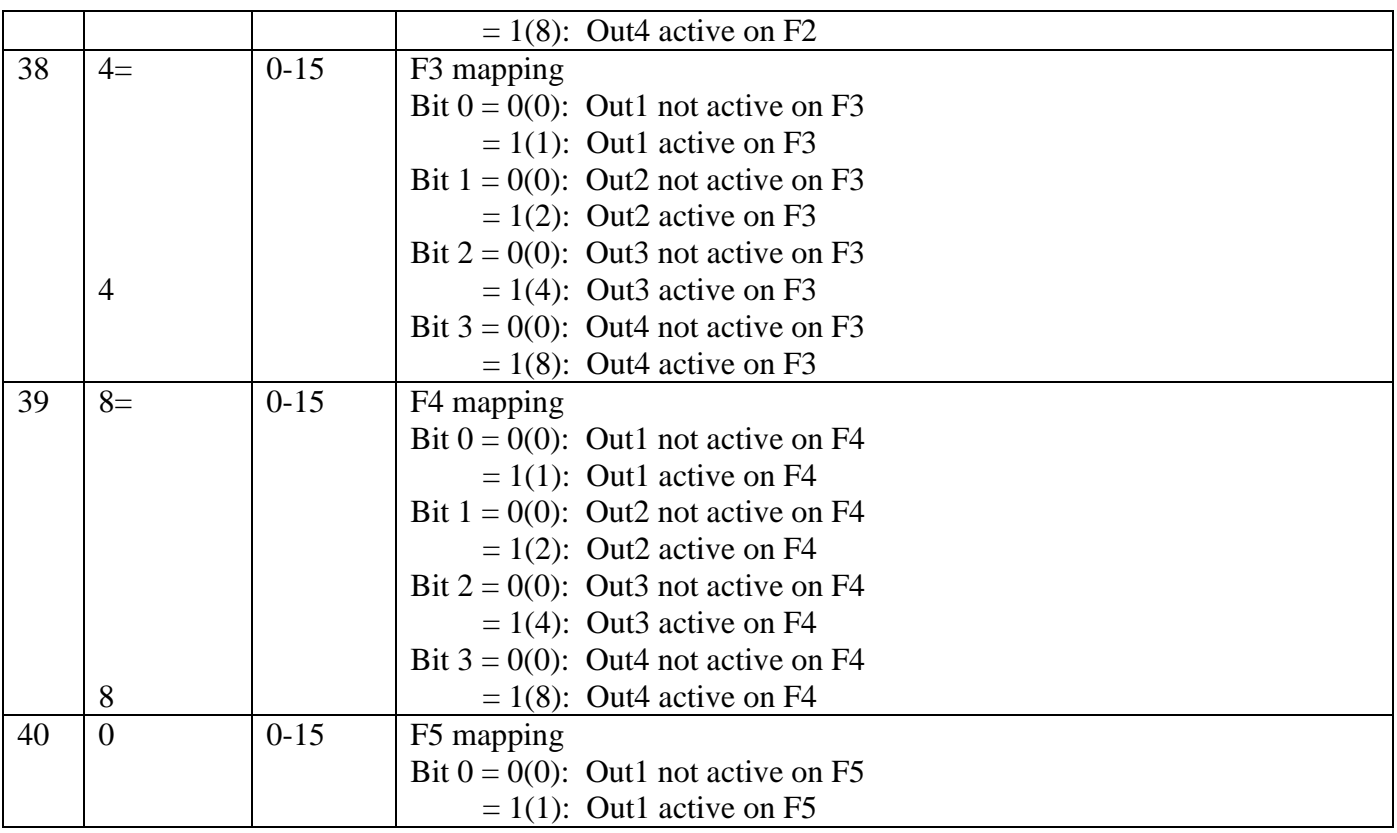

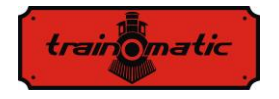

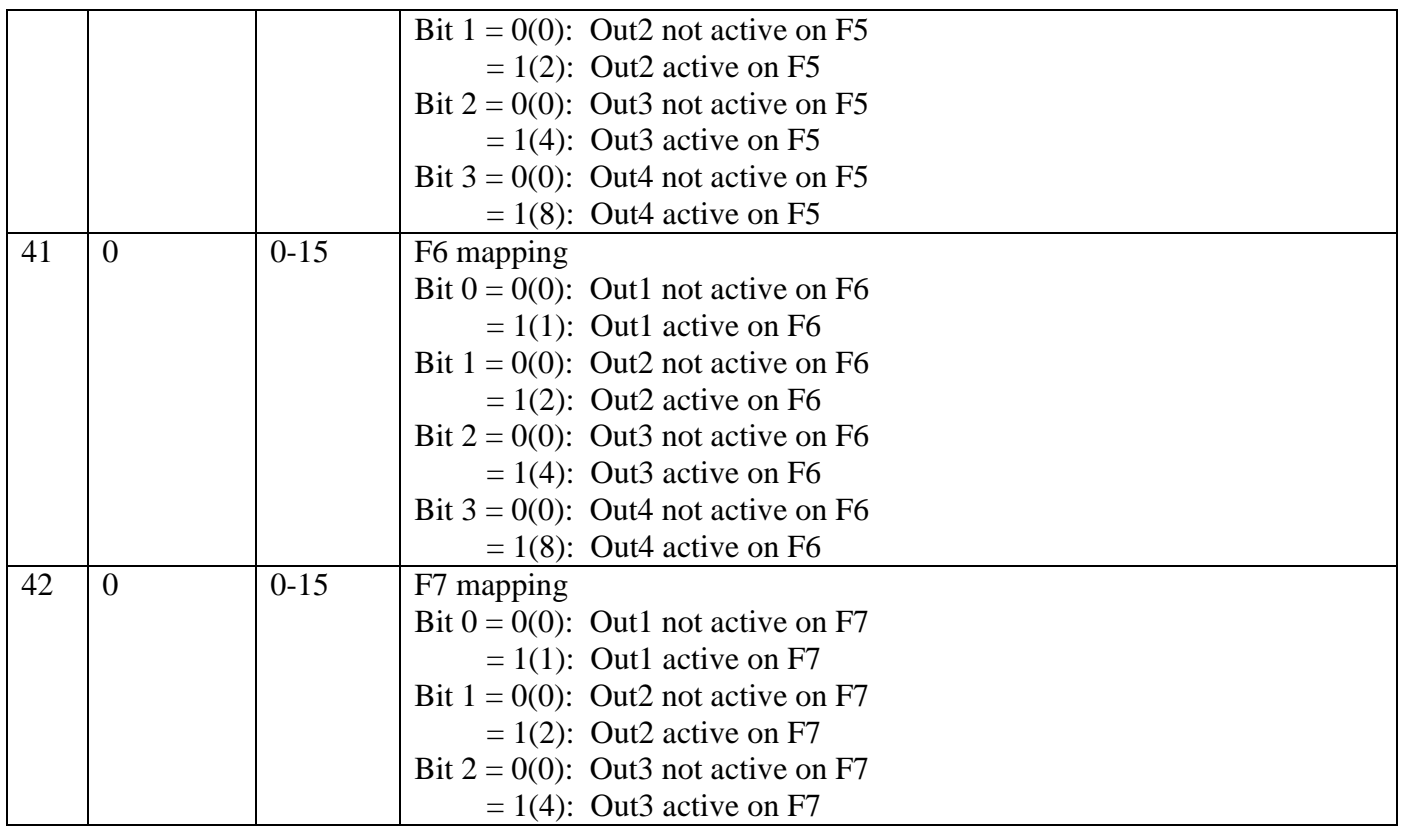

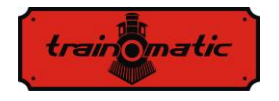

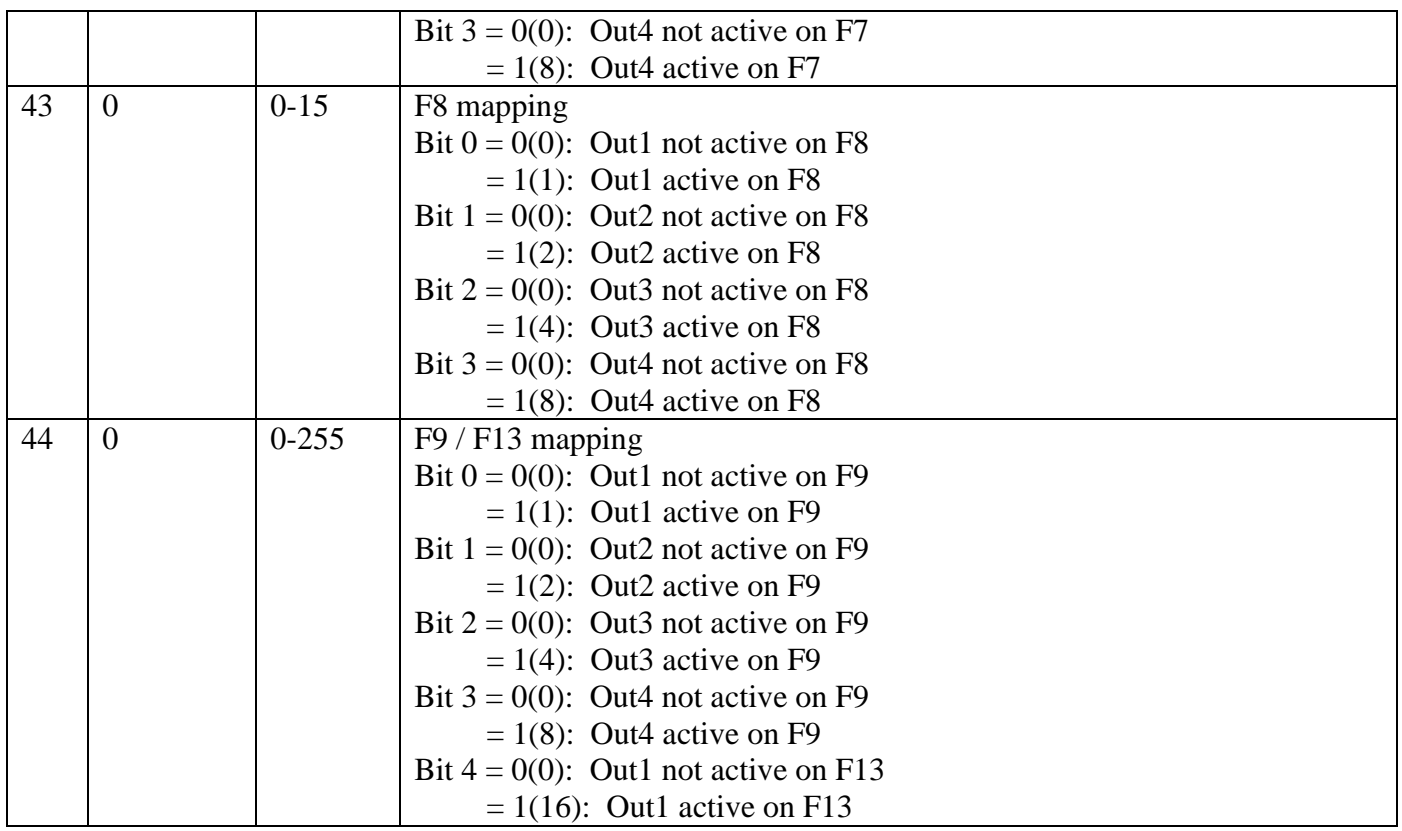

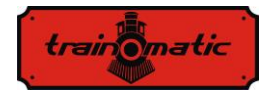

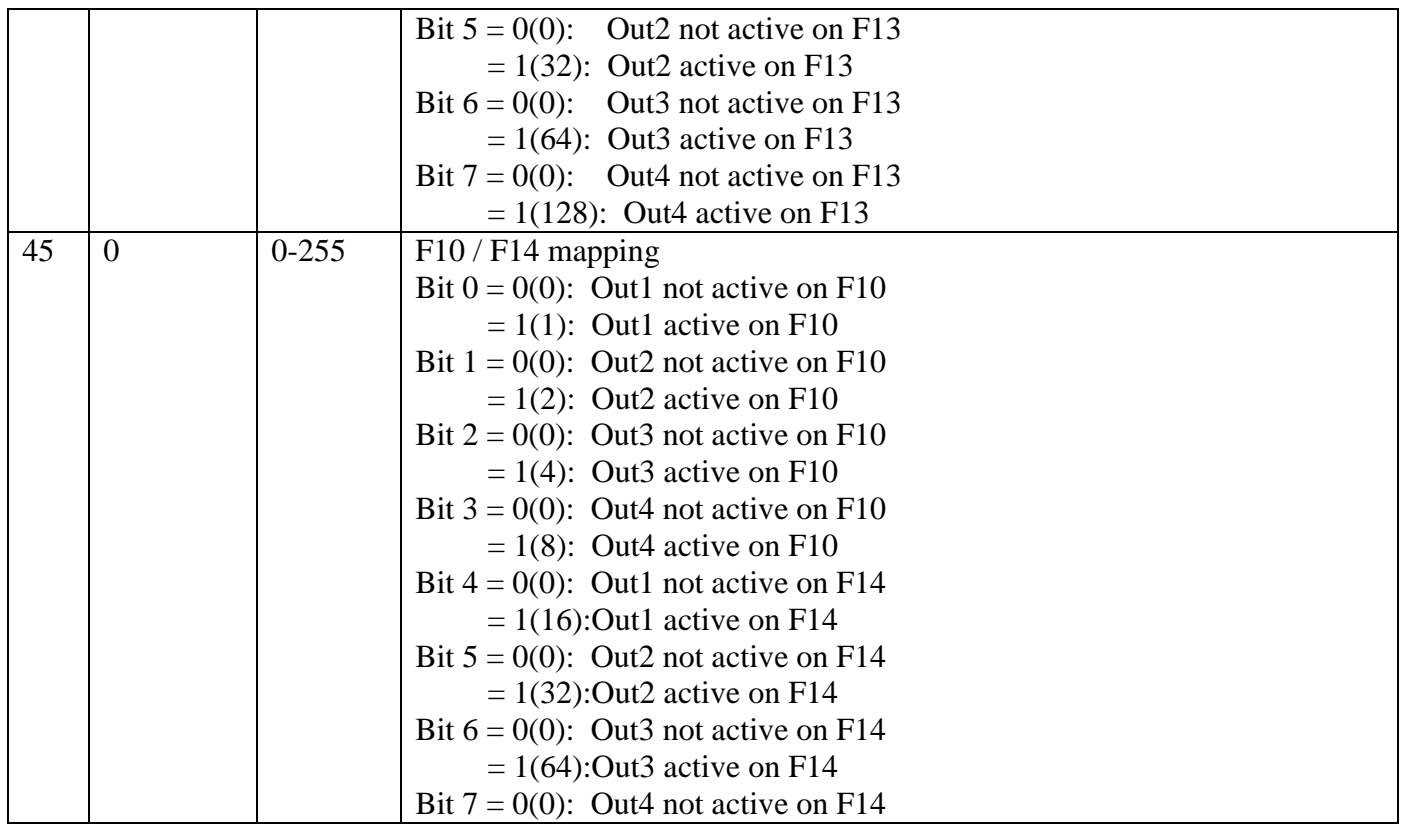

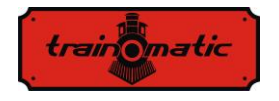

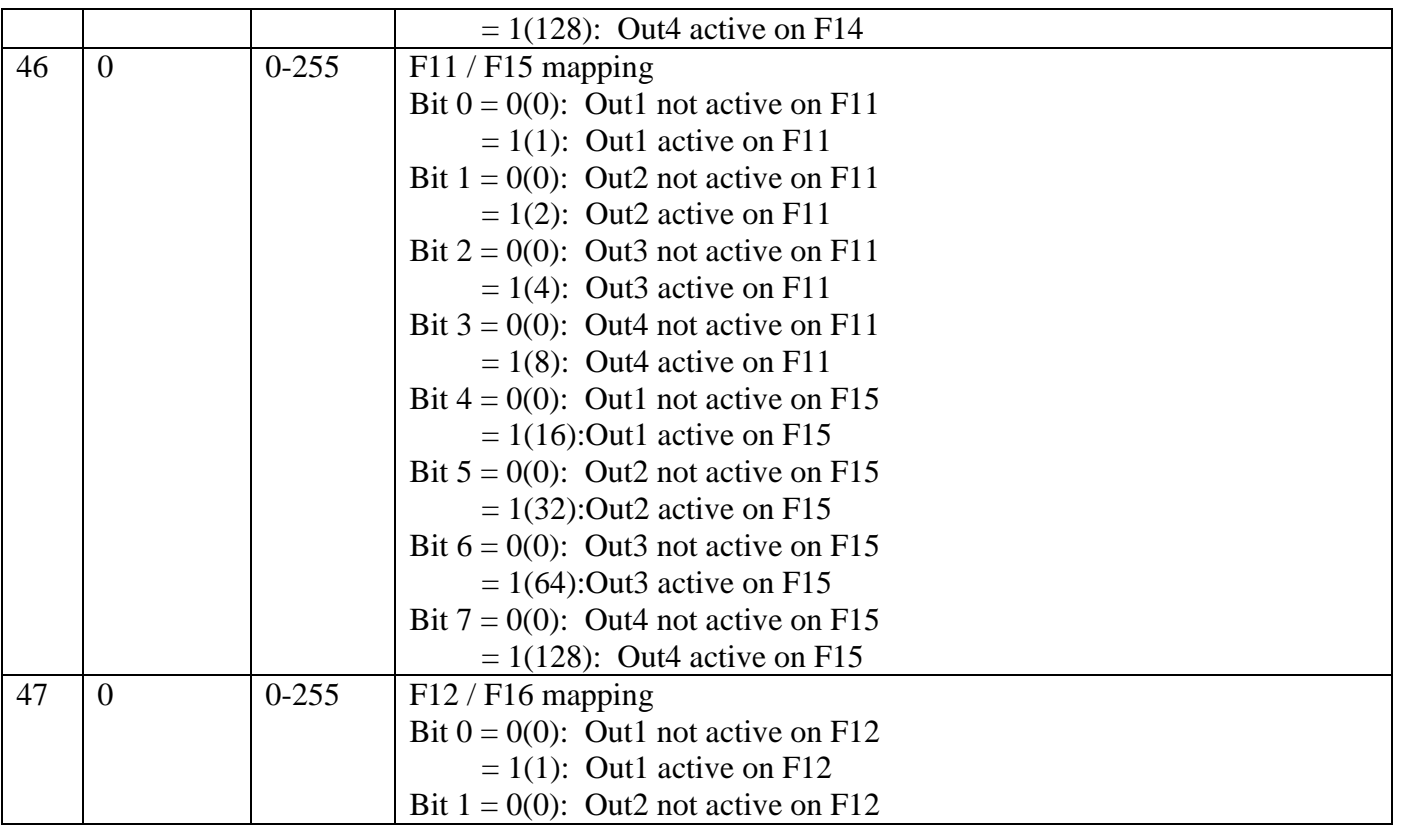

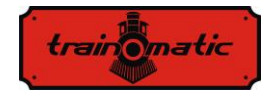

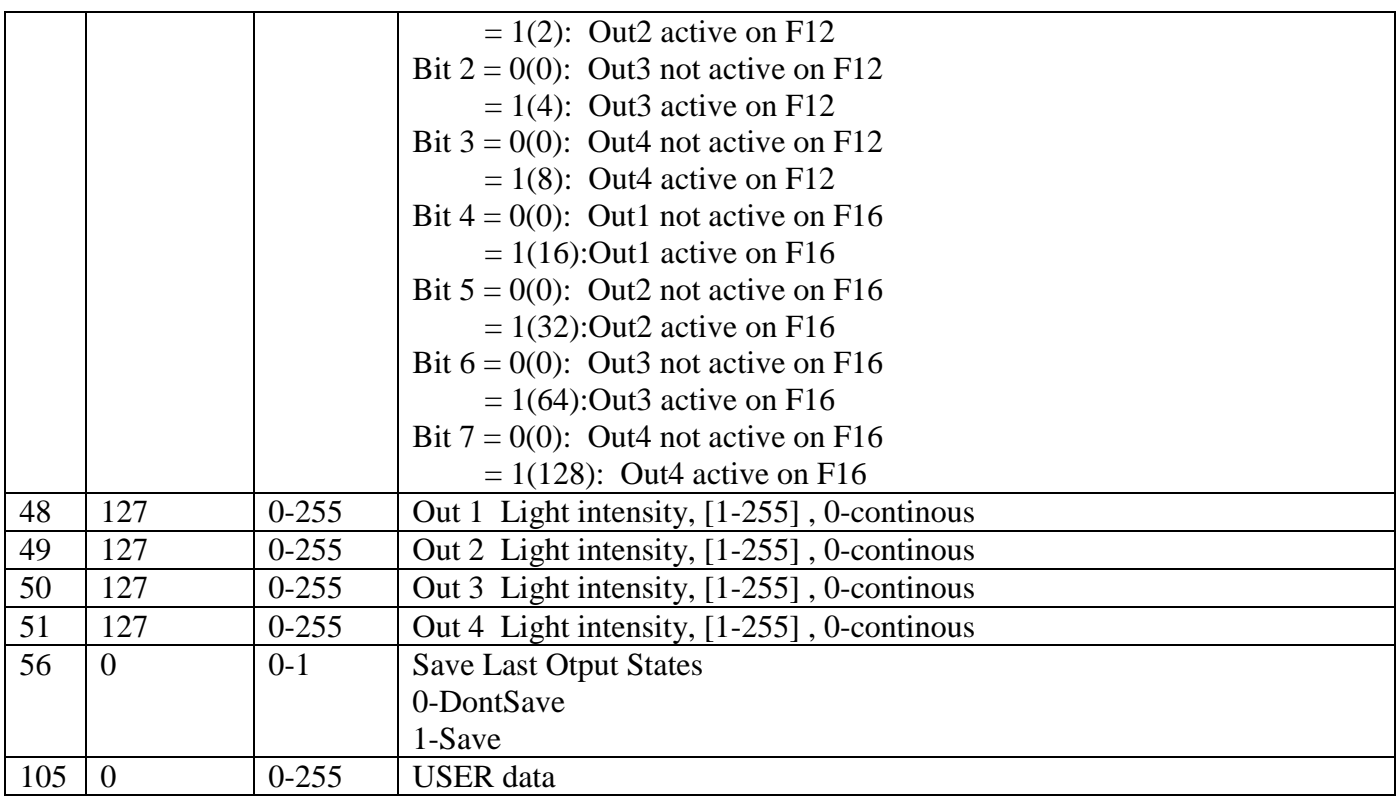

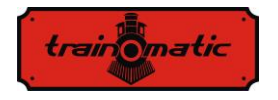

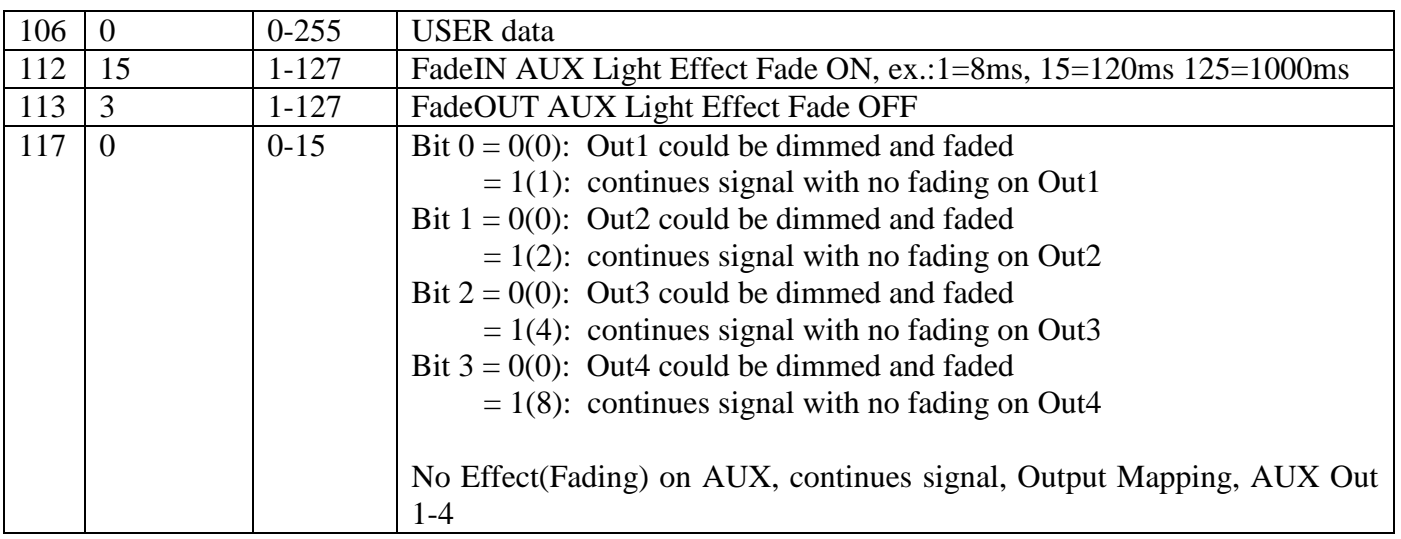

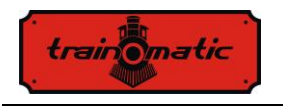

### <span id="page-35-0"></span>19. **Recomandari**

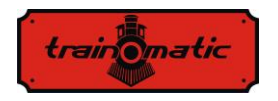

**Copyright © 2013 Tehnologistic SRL Toate drepturile rezervate. Informatiile din acest document pot fi modificate fara notificare prealabila**

**"train-o-matic" si logoul sunt marci inregistrate ale** 

**Tehnologistic SRL [www.train-o-matic.com](http://www.train-o-matic.com/)**

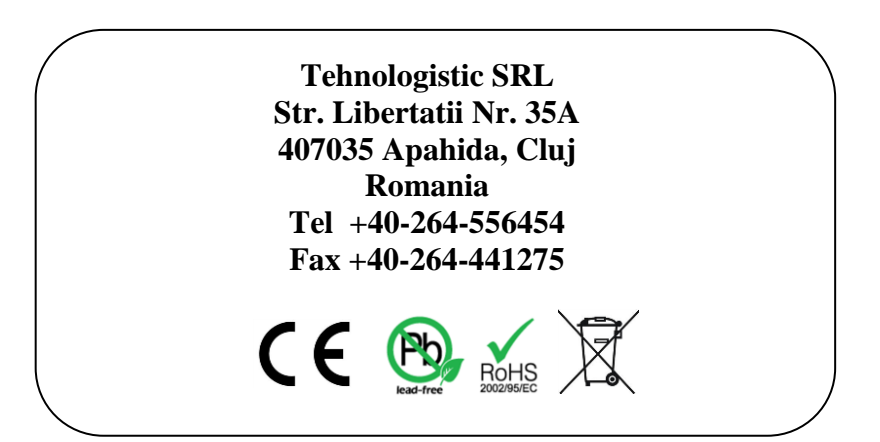